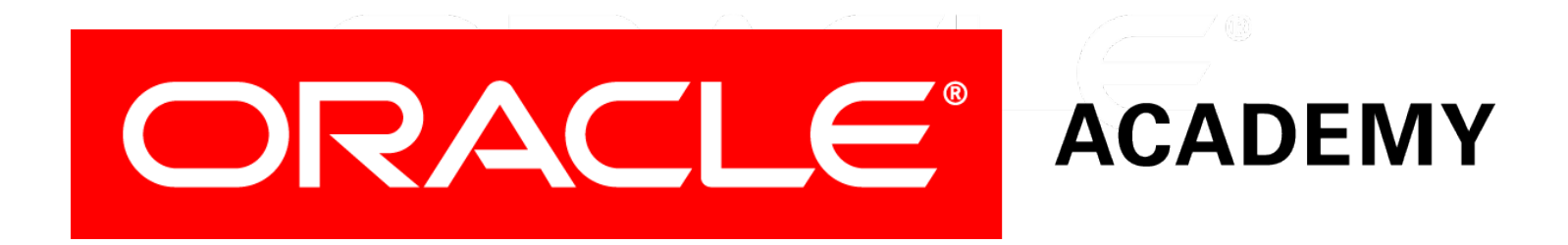

# Database Programming with SQL **14-1 Intro to Constraints; NOT NULL and UNIQUE Constraints**

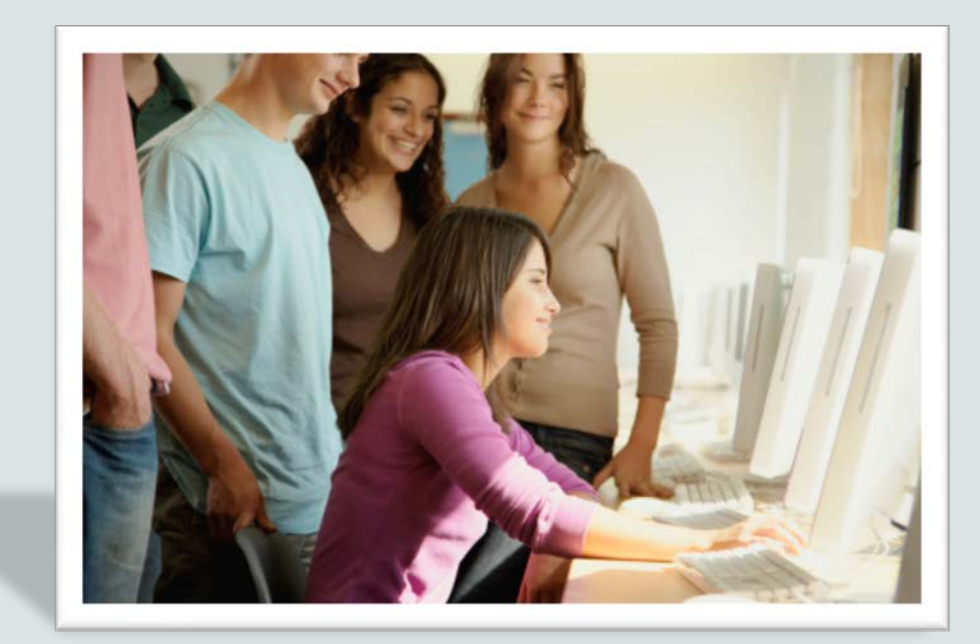

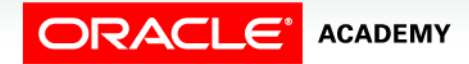

Copyright © 2015, Oracle and/or its affiliates. All rights reserved.

# **Objectives**

This lesson covers the following objectives:

- Define the term "constraint" as it relates to data integrity
- State when it is possible to define a constraint at the column level, and when it is possible at the table level
- State why it is important to give meaningful names to constraints
- State which data integrity rules are enforced by NOT NULL and UNIQUE constraints

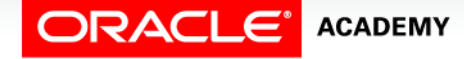

# **Objectives**

This lesson covers the following objectives:

- Write a CREATE TABLE statement which includes NOT NULL and UNIQUE constraints at the table and column levels
- Explain how constraints are created at the time of table creation

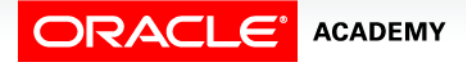

#### Purpose

- If you think about it, how would society function without rules?
- It is a rule to stop at a red traffic light?
- Would it be safe to drive without this rule?
- For databases, it is a rule that a foreign-key value cannot be entered without first entering a primary-key value.
- What do you think would happen to a database if this rule wasn't enforced?
- A database is only as reliable as the data that is in it.
- Constraints are used to prevent invalid data entry into tables.

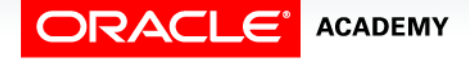

#### Purpose

- Would it make sense to have negative salary values or six students with the same student ID or two tables that no longer reference each other?
- Without rules, how could you trust the integrity of the database?
- In the next three lessons, you will study how to create the constraints that enforce the "rules."
- You will also learn how to manage them and view constraint definitions in the data dictionary.

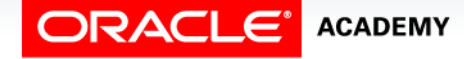

## Constraints in General

- So, what exactly is a constraint?
- Think of constraints as database rules.
- All constraint definitions are stored in the data dictionary.
- Constraints prevent the deletion of a table if there are dependencies from other tables.
- Constraints enforce rules on the data whenever a row is inserted, updated, or deleted from a table.

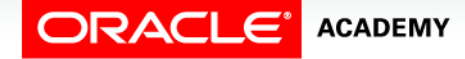

### Constraints in General

- Constraints are important and naming them is also important.
- Although you could name a constraint "constraint 1" or "constraint 2," you'd soon find it difficult to distinguish one constraint from another and would end up redoing a lot of work.

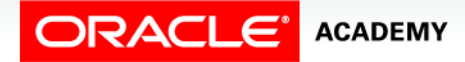

# Creating Constraints

- Recall the SQL syntax for creating a table.
- In the CREATE TABLE statement shown on the next slide, each column and its data type is defined.
- You use the CREATE TABLE statement to establish constraints for each column in the table.
- There are two different places in the CREATE TABLE statement that you can specify the constraint details:
	- At the column level next to the name and data type
	- At the table level after all the column names are listed

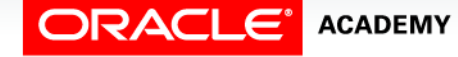

## Creating Constraints

CREATE TABLE clients (client\_number NUMBER(4), first\_name VARCHAR2(14), last name VARCHAR2(13));

- Note that the column-level simply refers to the area in the CREATE TABLE statement where the columns are defined.
- The table level refers to the last line in the statement below the list of individual column names.

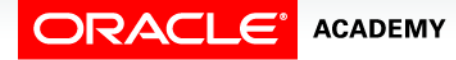

# Constraints at the Column Level

- A column-level constraint references a single column.
- To establish a column-level constraint, the constraint must be defined in the CREATE TABLE statement as part of the column definition.
- Examine the following SQL statement that establishes a column-level constraint.

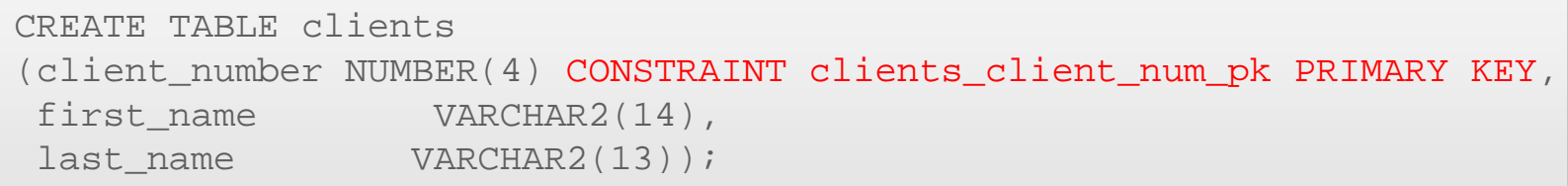

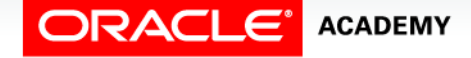

### Constraints at the Column Level

#### • CREATE TABLE clients

CREATE TABLE clients (client\_number NUMBER(4) CONSTRAINT clients\_client\_num\_pk PRIMARY KEY, first name VARCHAR2(14), last name VARCHAR2(13));

- The name of the constraint is clients client num pk.
- It enforces the business rule that the client number is the primary key of the clients table.

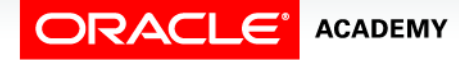

#### Naming Constraints

- Every constraint in the database has a name. When a constraint is created, it can be given a name, such as clients\_client\_num\_pk, or given no name, in which case the system gives the constraint a name, such as SYS C00585417.
- A naming convention can be the combination of the tablename abbreviated and a column name abbreviated followed by the constraint abbreviation: table-name\_column-name\_constraint-type
- If the reserved word CONSTRAINT is used in the CREATE TABLE definition, you must give the constraint a name. Constraint names are limited to 30 characters.

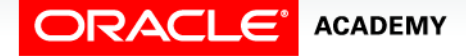

# Naming Constraints at the Column Level

- It is best to name constraints yourself because systemgenerated names are not easy to recognize.
- Look at this table definition:

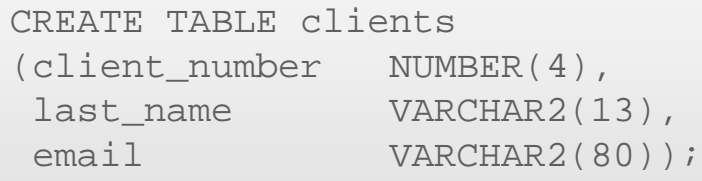

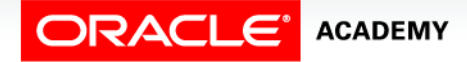

# Naming Constraints at the Column Level

- According to our naming convention:
	- A primary key constraint on client\_number would be named clients\_client\_number\_pk
	- A not null constraint on last\_name would be named clients last name nn
	- A unique constraint on email address would be named clients email uk

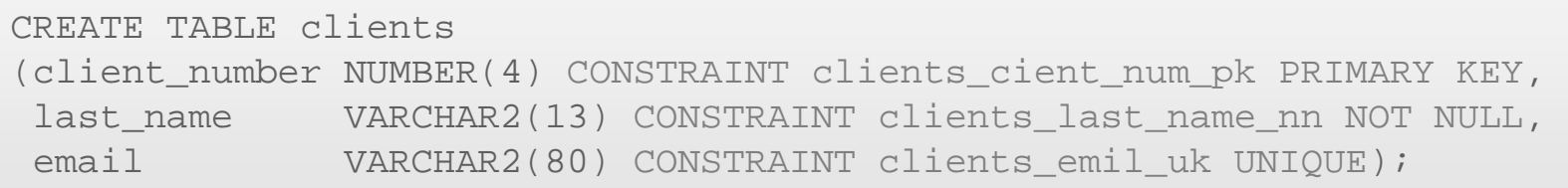

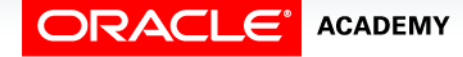

# Constraint Naming Example

• This example shows both a user-named constraint and a system-named constraint:

CREATE TABLE clients (client\_number NUMBER(4) CONSTRAINT clients\_client\_num\_pk PRIMARY KEY, last name VARCHAR2(13) NOT NULL, email  $VARCHAR2(80)$ ;

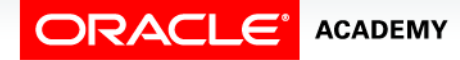

# Constraint Naming Example

#### • System-named constraint:

```
CREATE TABLE clients
 (client_number NUMBER(4) CONSTRAINT clients_client_num_pk PRIMARY KEY,
  last_name VARCHAR2(13) NOT NULL,<br>email VARCHAR2(80));
                  VARCHAR2(80);
```
- Two constraints have been created:
	- A user-named constraint named clients\_client\_num\_pk, to enforce the rule that client number is the primary key
	- A system-named constraint named SYS\_Cn (where n is a unique integer) to enforce the rule that last\_names cannot be null.

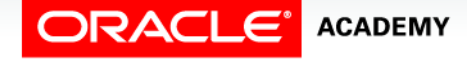

### Constraints at the Table Level

- Table-level constraints are listed separately from the column definitions in the CREATE TABLE statement.
- Table-level constraint definitions are listed after all the table columns have been defined.
- In the example shown, the unique constraint is listed last in the CREATE TABLE statement.

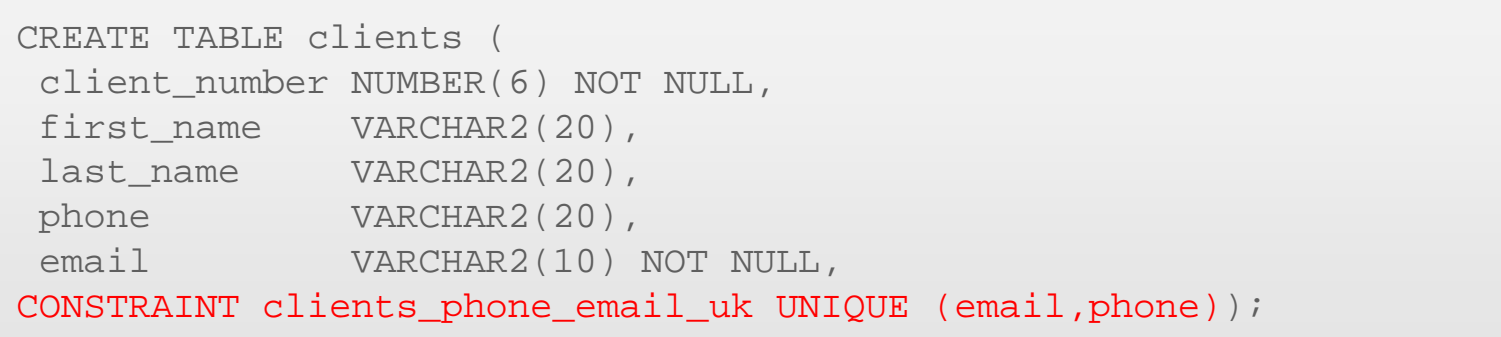

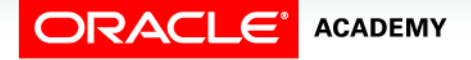

# Basic Rules for Constraints

- Constraints that refer to more than one column (a composite key) must be defined at the table level
- The NOT NULL constraint can be specified only at the column level, not the table level
- UNIQUE, PRIMARY KEY, FOREIGN KEY, and CHECK constraints can be defined at either the column or table level
- If the word CONSTRAINT is used in a CREATE TABLE statement, you must give the constraint a name

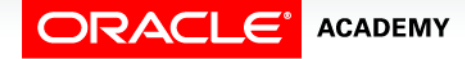

#### Examine the Violations

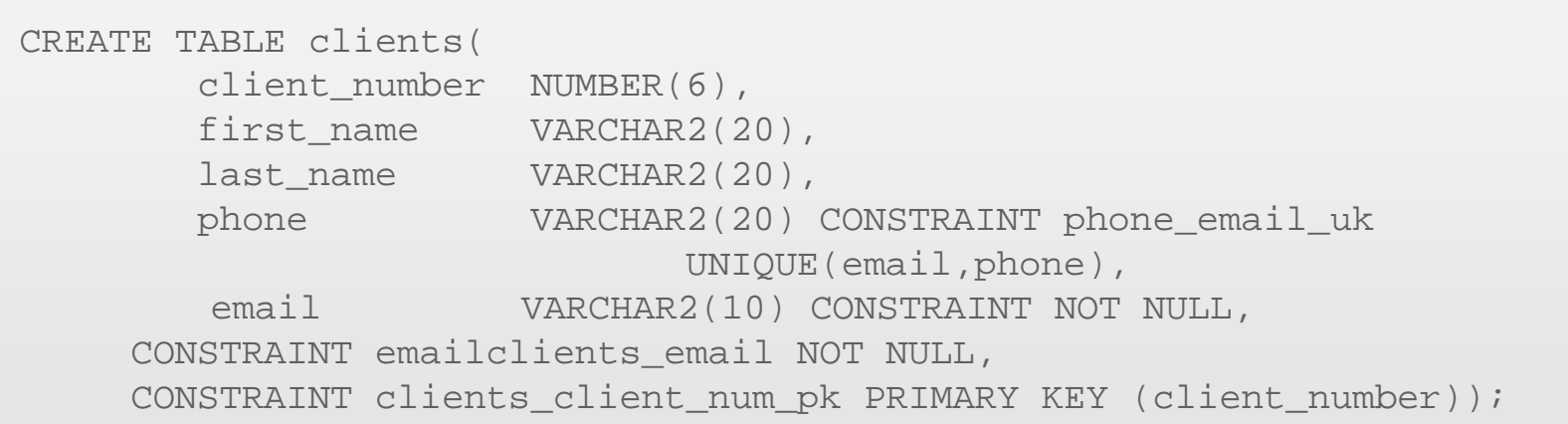

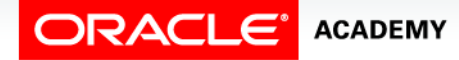

### Examine the Violations

#### **COMPOSITE UNIQUE KEY VIOLATION**

Composite keys must be defined at the table level.

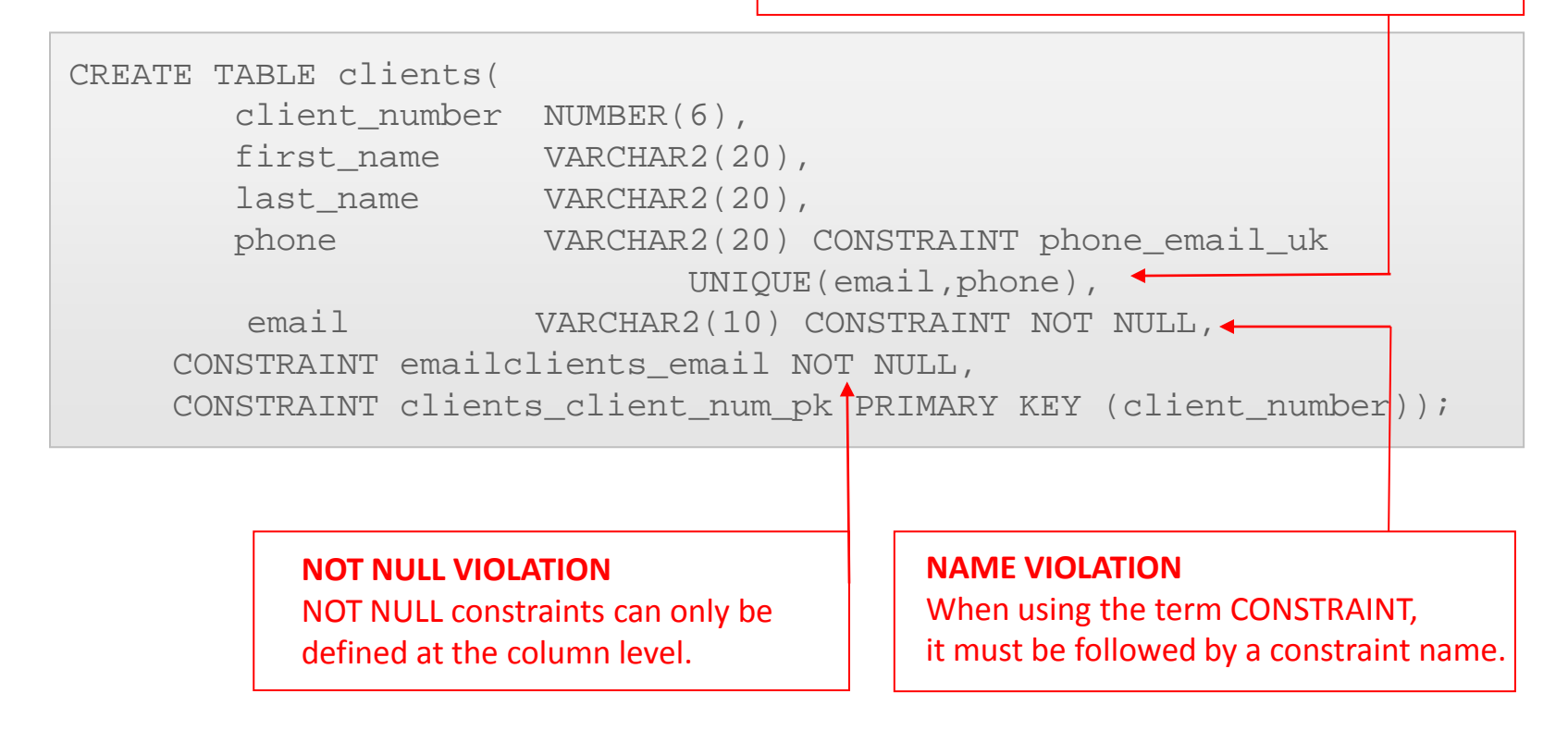

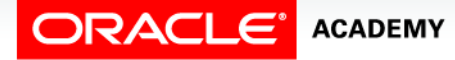

# Five Types of Constraints

- Five types of constraints exist within an Oracle database.
- Each type enforces a different rule.
- The types are:
	- NOT NULL constraints
	- UNIQUE constraints
	- PRIMARY KEY constraints
	- FOREIGN KEY constraints
	- CHECK constraints

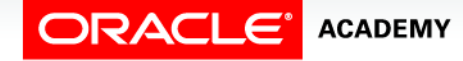

# Five Types of Constraints

- In the remainder of this lesson, you will learn about NOT NULL and UNIQUE constraints.
- The next lesson will teach you about the other three types of constraints.

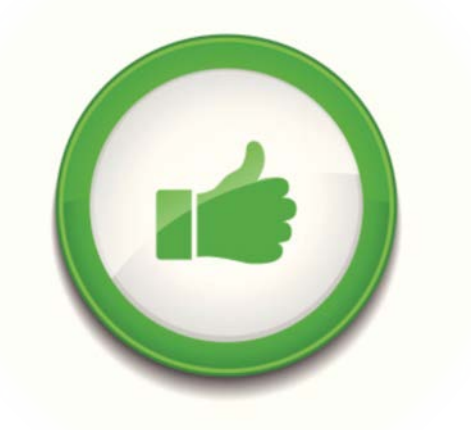

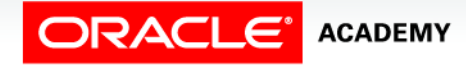

### NOT NULL Constraint

- A column defined with a NOT NULL constraint requires that for every row entered into the table, a value must exist for that column.
- For example, if the email column in an employees table was defined as NOT NULL, every employee entered into the table MUST have a value in the email column.
- When defining NOT NULL columns, it is customary to use the suffix nn in the constraint name.
- For example, the constraint name for the NOT NULL email column in the employees table could be emp email nn.

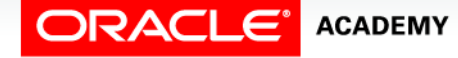

# UNIQUE Constraint

- A UNIQUE constraint requires that every value in a column or set of columns (a composite key) be unique; that is, no two rows of a table can have duplicate values.
- For example, it may be important for a business to ensure that no two people have the same email address.
- The email column could be defined using a UNIQUE constraint.
- The column or set of columns that is defined as UNIQUE is called a unique key.

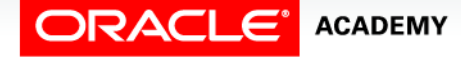

# UNIQUE Constraint

- If the combination of two or more columns must be unique for every entry, the constraint is said to be a composite unique key.
- Stating that all combinations of email and last name must be UNIQUE is an example of a composite unique key.
- The word "key" refers to the columns, not the constraint names.

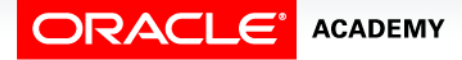

#### Unique Constraint Example

- If the email column in the table is defined with a UNIQUE constraint, no other client entry can have an identical email.
- What if two clients live in the same household and share an email address?

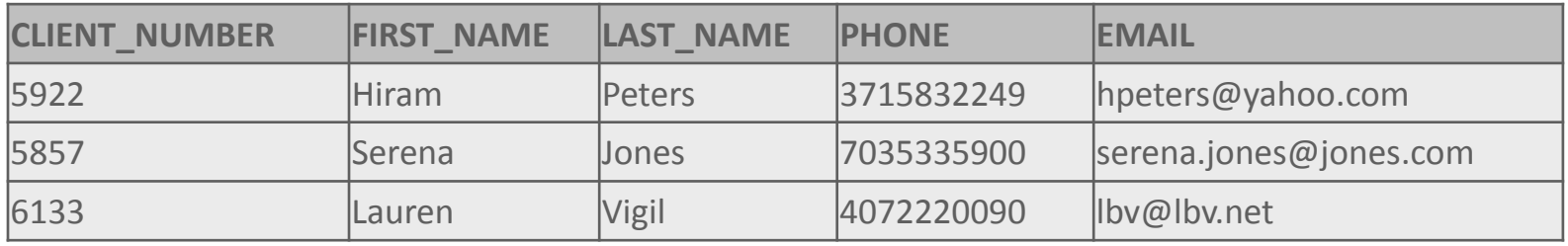

```
INSERT INTO clients (client number, first name, Last name, phone,
email)
   VALUES (7234, 'Lonny', 'Vigil', 4072220091, 'lbv@lbv.net');
```
#### **ORA-00001: unique constraint (USWA\_SKHS\_SQL01\_T01.CLIENT\_EMAIL\_UK) violated**

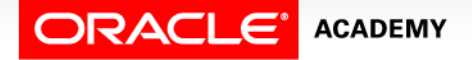

# Defining UNIQUE Constraints

- When defining UNIQUE constraints, it is customary to use the suffix uk in the constraint name.
- For example, the constraint name for the UNIQUE email column in the employees table could be emp email uk.
- To define a composite unique key, you must define the constraint at the table level rather than the column level.
- An example of a composite unique-key constraint name is:

CONSTRAINT clients phone email uk UNIQUE(email, phone)

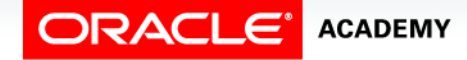

# Composite Unique Key

- UNIQUE constraints allow the input of nulls unless the column also has a NOT NULL constraint defined.
- A null in a column (or in all columns of a composite unique key) always satisfies a UNIQUE constraint because nulls are not considered equal to anything.

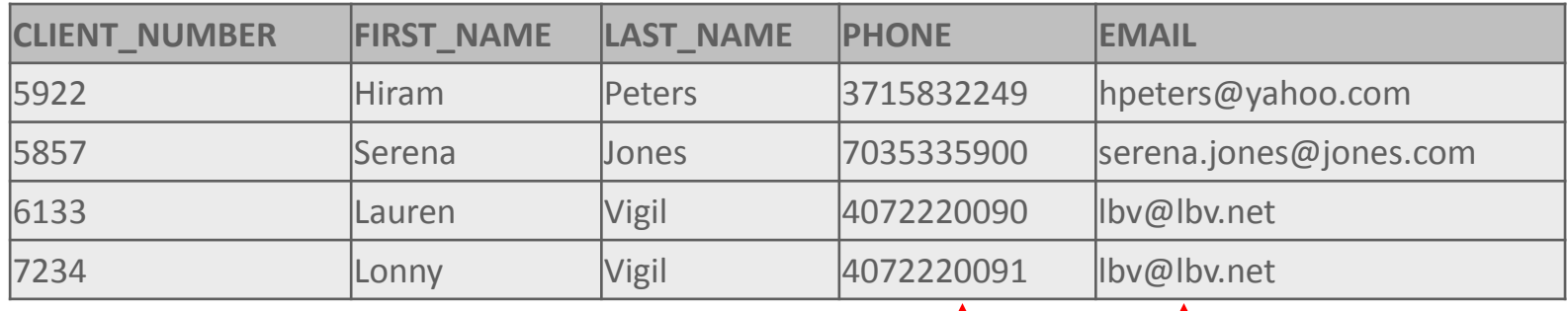

This combination of columns must be **UNIQUE**

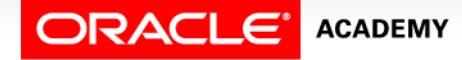

# Composite Unique Key

- To satisfy a constraint that designates a composite unique key, no two rows in the table can have the same combination of values in the key columns.
- Also, any row that contains nulls in all key columns automatically satisfies the constraint.

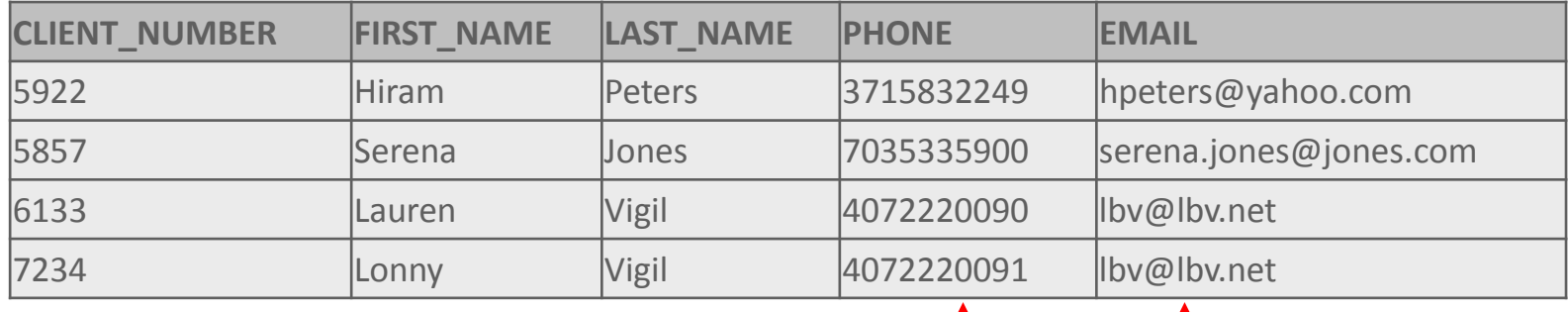

This combination of columns must be **UNIQUE**

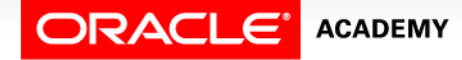

# Constraints Created at Table Creation

- When you add a NOT NULL constraint as part of a table creation statement, the Oracle database will create a Check Constraint in the database to enforce a value in the NOT NULL column.
- This constraint creation can be almost invisible to you when you create your table—Oracle just does it.
- At the end of your table creation statement, the message "Table created" displays, but no details are provided about the number or types of constraints that were also created.

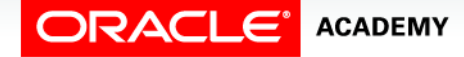

# Terminology

Key terms used in this lesson included:

- CHECK constraint
- Constraint
- Column level constraint
- FOREIGN KEY
- NOT NULL constraints
- PRIMARY KEY

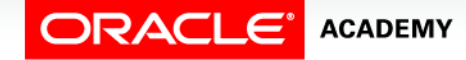

# Terminology

Key terms used in this lesson included:

- Table level constraint
- UNIQUE constraints
- UNIQUE KEY

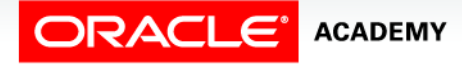

# Summary

In this lesson, you should have learned how to:

- Define the term "constraint" as it relates to data integrity
- State when it is possible to define a constraint at the column level, and when it is possible at the table level
- State why it is important to give meaningful names to constraints
- State which data integrity rules are enforced by NOT NULL and UNIQUE constraints

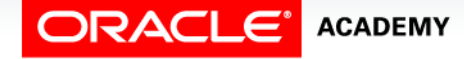

# Summary

In this lesson, you should have learned how to:

- Write a CREATE TABLE statement which includes NOT NULL and UNIQUE constraints at the table and column levels
- Explain how constraints are created at the time of table creation

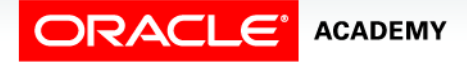

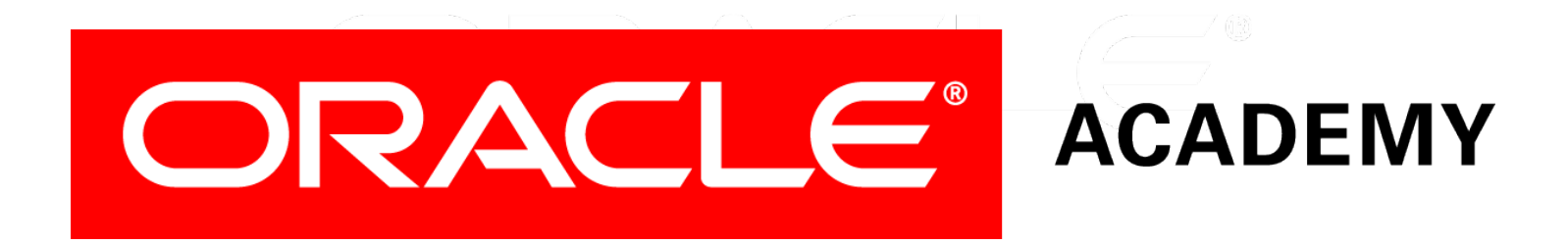